# **SECRETARIA DE HACIENDA Y CREDITO PUBLICO**

**SEXTA Resolución de Modificaciones a las Reglas de Carácter General en Materia de Comercio Exterior para 2011 y sus anexos Glosario de Definiciones y Acrónimos, y 22.** 

Al margen un sello con el Escudo Nacional, que dice: Estados Unidos Mexicanos.- Secretaría de Hacienda y Crédito Público.

Con fundamento en los artículos 16 y 31 de la Ley Orgánica de la Administración Pública Federal; 1o. y 144 de la Ley Aduanera; 33, fracción I, inciso g) del Código Fiscal de la Federación; 14, fracción III de la Ley del Servicio de Administración Tributaria y 3, fracción XXII del Reglamento Interior del Servicio de Administración Tributaria, el Servicio de Administración Tributaria resuelve expedir la:

#### **SEXTA RESOLUCION DE MODIFICACIONES A LAS REGLAS DE CARACTER GENERAL EN MATERIA DE COMERCIO EXTERIOR PARA 2011 Y SUS ANEXOS GLOSARIO DE DEFINICIONES Y ACRONIMOS, 1 y 22.**

**Primero.** Se realizan las siguientes reformas y adiciones a la Resolución que establece las Reglas de Carácter General en Materia de Comercio Exterior para 2011, publicada en el **DOF** el 29 de julio de 2011:

- **A.** Se reforman las siguientes reglas:
	- 1.1.2. segundo párrafo.
	- $1.2.2.$
	- 1.8.1. segundo párrafo.
	- 1.9.6. primer párrafo.
	- 2.3.1. tercer párrafo.
	- 2.3.2. segundo párrafo.
	- 2.3.3. primer párrafo.
	- 2.3.6.
	- 2.4.1. segundo párrafo.
	- 2.4.4. primer párrafo.
	- 2.4.6.
	- 3.1.18. primer párrafo.
	- 3.1.29. primer párrafo.
	- 3.3.4. fracción I, párrafos primero y cuarto.
	- 3.8.1. fracción I, primer párrafo y apartado L, fracción III, primer párrafo y penúltimo párrafo.
	- 4.5.1. primer párrafo, fracción I y segundo párrafo, fracción IV.
	- 4.5.17. párrafos primero, numeral 1 y cuarto.
	- 4.5.29. primer párrafo.
	- 4.5.30. primer párrafo.
	- 4.5.31. fracciones IX, primer párrafo y XVII, primer párrafo, inciso c).
	- 4.6.9. párrafos primero y segundo.
	- 4.8.1.
- **B.** Se adicionan las siguientes reglas:
	- 3.1.18. con un cuarto y quinto párrafos pasando el actual cuarto párrafo a ser sexto.
	- 3.1.30.
	- 3.1.31.
	- 3.8.1. con un último párrafo al apartado D.
	- 4.5.1. con un segundo párrafo a las fracciones I y II del segundo párrafo.
	- 4.5.17. con un segundo y tercer párrafo a la fracción II, un tercer párrafo a la fracción III y un segundo párrafo a la fracción IV, pasando el actual segundo párrafo a ser tercero.

Las modificaciones anteriores quedan como sigue:

**1.1.2.** ....................................................................................................................................................... Las personas físicas o morales, interesadas en obtener copias certificadas de sus pedimentos y anexos, que obren en poder de la AGA, deberán formular su solicitud mediante el formato denominado "Solicitud de expedición de copias certificadas de pedimentos y sus anexos" y cumplir con lo previsto en el instructivo de trámite que forma parte de dicho formato o mediante la Ventanilla Digital.

- .......................................................................................................................................................
- **1.2.2.** Las promociones, solicitudes o avisos que se presenten mediante escrito libre, deberán contener los requisitos establecidos en los artículos 18 y 18-A del Código, según corresponda, y observar lo dispuesto en el artículo 19 del citado ordenamiento, y adjuntar la documentación en original, en copias simples y/o certificadas que exijan las disposiciones jurídicas aplicables.

 Asimismo, cuando el trámite deba presentarse mediante formato, deberá contener toda la información exigida por el mismo, y adjuntar la documentación en original, en copias simples y/o certificadas que exijan las disposiciones jurídicas aplicables.

 Cuando el trámite se efectúe a través de la Ventanilla Digital, acorde con las disposiciones jurídicas aplicables, se deberá proporcionar la información requerida en la misma, adjuntando de manera digital la documentación que corresponda, utilizando para ello la FIEL de la persona física o moral de que se trate. En este último caso, las personas morales podrán utilizar adicionalmente el sello digital de la misma, tramitado ante el SAT.

 Los sellos digitales quedan sujetos a la misma normatividad jurídica aplicable al uso de la firma electrónica avanzada y su vigencia estará sujeta a la vigencia de la FIEL de la persona moral de que se trate. En los documentos digitales el sello digital de la persona moral sustituye a la firma autógrafa del documento, garantizando la integridad del documento y produciendo los mismos efectos que las leyes otorgan a los documentos con firma autógrafa, teniendo el mismo valor probatorio.

 En los casos antes señalados, las autoridades competentes podrán, en todo momento, requerir el original o copia certificada del documento que corresponda para comprobar la información y documentación proporcionada mediante su cotejo o incluso adición al expediente de que se trate.

**1.8.1.** .......................................................................................................................................................

 Para los efectos de la fracción IV, del Artículo Segundo Transitorio del "Decreto por el que se reforman, adicionan y derogan diversas disposiciones de la Ley Aduanera", publicado en el DOF el 1o. de enero de 2002, tratándose de los almacenes generales de depósito y de las empresas de mensajería y paquetería, la ACRA podrá autorizar hasta por cinco años prorrogables por un plazo igual, para que, en el caso de operaciones propias, lleven a cabo la prevalidación electrónica de datos a que se refiere el artículo 16-A de la Ley, por conducto de sus agentes o apoderados aduanales, sin utilizar los servicios de las asociaciones. Para tales efectos, deberán presentar solicitud formulada en los términos de esta regla.

.......................................................................................................................................................

**1.9.6.** Para los efectos del artículo 16-B de la Ley, las personas morales interesadas en prestar el servicio de procesamiento electrónico de datos y servicios relacionados necesarios para llevar a cabo el control de la importación temporal de remolques, semirremolques y portacontenedores, deberán presentar solicitud conforme al "Instructivo de trámite para prestar el servicio de procesamiento electrónico de datos y servicios relacionados necesarios para llevar a cabo el control de la importación temporal de remolques, semirremolques y portacontenedores".

**2.3.1.** .......................................................................................................................................................

Para los efectos del artículo 14-A de la Ley, los interesados en obtener la autorización para prestar los servicios de manejo, almacenaje y custodia de mercancías de comercio exterior en inmuebles de los cuales tengan el uso o goce y que colinden con un recinto fiscal, se ubiquen dentro del área previamente aprobada por las autoridades aduaneras y que se señalen en el programa maestro de los recintos portuarios para realizar las funciones propias del despacho de mercancías y demás que deriven de la Ley, o colinden con dicha área, deberán presentar su solicitud conforme al instructivo de trámite a que se refiere el segundo párrafo de la presente regla.

- **2.3.2.** ....................................................................................................................................................... Tratándose de inmuebles ubicados en forma colindante al inmueble habilitado en forma exclusiva para la introducción de mercancías bajo el régimen de recinto fiscalizado estratégico o de superficies dentro o colindantes a un recinto portuario sujetas a la administración de una Administración Portuaria Integral, la persona que cuente con autorización para la administración de este inmueble podrá solicitar al SAT la ampliación de la superficie originalmente habilitada, presentando para tal efecto solicitud conforme al "Instructivo de trámite de ampliación de la superficie originalmente habilitada en forma exclusiva para la introducción de mercancías bajo el régimen de recinto fiscalizado estratégico".
- **2.3.3.** Para los efectos del artículo 14-C de la Ley, las personas morales interesadas en prestar los servicios de carga, descarga y maniobras de mercancías dentro de los recintos fiscales, deberán formular solicitud, en la que señalen las aduanas en la que desean prestar el servicio, conforme al "Instructivo de trámite para autorización para prestar los servicios de carga, descarga y maniobras de mercancías en el recinto fiscal".

.......................................................................................................................................................

**2.3.6.** Para los efectos del artículo 14-D de la Ley, los interesados en obtener la habilitación de un inmueble para la introducción de mercancías bajo el régimen de recinto fiscalizado estratégico y la autorización para su administración, deberán presentar su solicitud conforme al "Instructivo de trámite para obtener la habilitación de un inmueble para la introducción de mercancías bajo el régimen de recinto fiscalizado estratégico y la autorización para su administración".

> Cuando la solicitante sea una Administración Portuaria Integral, para la emisión de la autorización se requerirá visto bueno de la ACPA, en relación con el cumplimiento de las medidas de seguridad, control, vigilancia, vías de acceso, infraestructura y equipamiento del recinto portuario, del recinto fiscal y de las superficies sujetas a habilitación; de la ACOA en relación con el cumplimiento de los requisitos y obligaciones en materia de los equipos que se requiera para agilizar el despacho aduanero y, de la ACCMA en relación a los sistemas automatizados para el control de las mercancías, personas y vehículos que ingresen o se retiren del recinto portuario y del fiscalizado, sistemas que permitan el enlace y la transmisión de la información al SAT.

**2.4.1.** .......................................................................................................................................................

 Las personas morales interesadas en obtener la autorización a que se refiere el párrafo anterior o su prórroga, para uso propio y/o de terceros, deberán presentar solicitud ante la ACRA, mediante el formato denominado "Autorización para que en la circunscripción de las aduanas de tráfico marítimo se pueda realizar la entrada al territorio nacional o la salida del mismo por lugar distinto al autorizado", debidamente requisitado y en medio magnético con formato Word, la solicitud de autorización también podrá realizarse mediante la Ventanilla Digital y cumplir con los requisitos previstos en el Instructivo de trámite.

.......................................................................................................................................................

**2.4.4.** Para los efectos de los artículos 11, 56, fracción III, 84 de la Ley y 31 del Reglamento, los interesados en obtener autorización para la introducción o extracción de mercancías de territorio nacional, mediante tuberías, ductos, cables u otros medios susceptibles de conducirlas para su importación o exportación o su prórroga, deberán presentar solicitud mediante el formato denominado "Autorización para la introducción o extracción de mercancías de territorio nacional, mediante tuberías, ductos, cables u otros medios susceptibles de conducirlas", debidamente requisitado y en medio magnético con formato Word ante la ACRA, la solicitud de autorización también podrá realizarse mediante la Ventanilla Digital y cumplir con los requisitos previstos en el Instructivo de trámite.

.......................................................................................................................................................

- **2.4.6.** Para los efectos de los artículos 1 y 20, fracciones II, IV y VII de la Ley, y las reglas 1.9.8., fracción III, 1.9.9., fracción II y 2.4.7., las personas físicas o morales que requieran inscribirse en el registro del CAAT, deberán realizar el trámite ingresando a la Ventanilla Digital.
	- **I.** Tratándose del agente internacional de carga constituido conforme a la legislación nacional, del agente naviero general o del agente naviero consignatario de buques, únicamente deberá capturar el nombre del director general, en el caso de personas morales.
- **II.** Tratándose de personas que proporcionen el servicio de autotransporte terrestre o de los propietarios de vehículos de carga, residentes en el extranjero o constituidos de conformidad con las leyes extranjeras, para los efectos de este numeral, podrán accesar a la Ventanilla Digital sin el uso de la FIEL, efectuando un registro previo en la misma, proporcionando la siguiente información:
	- **a)** Nombre, denominación o razón social.
	- **b)** Número de identificación fiscal en el país de residencia y/o número de seguro social.
	- **c)** Domicilio.
	- **d)** Nombre del director general.
	- **e)** Lista del parque vehicular, incluyendo el NIV o número de serie; número económico; tipo de vehículo; número de dispositivo de identificación de radiofrecuencia (transponder) con las características tecnológicas de conformidad con el Apéndice 22 del Anexo 22; y número de placas, estado o provincia y país emisor, para cada vehículo.
	- **f)** Lista de sus chóferes, incluyendo su nacionalidad, CURP (en el caso de mexicanos) o número de seguro social (tratándose de extranjeros), país de residencia y dirección completa de cada uno de ellos.
	- **g)** Nombre, denominación o razón social de los socios, tratándose de personas morales.
- **III.** Tratándose de las personas que proporcionen el servicio de autotransporte terrestre y de los propietarios de vehículos de carga:
	- **a)** Nombre del director general de la persona moral, en su caso.
	- **b)** Lista del parque vehicular, incluyendo el NIV o número de serie; número económico; tipo de vehículo; número de dispositivo de identificación de radiofrecuencia (transponder) con las características tecnológicas de conformidad con el Apéndice 22 del Anexo 22; y número de placas, estado o provincia y país emisor, para cada vehículo.
	- **c)** Lista de sus chóferes, incluyendo su nacionalidad, CURP (en el caso de mexicanos) o número de seguro social (tratándose de extranjeros), país de residencia y dirección completa de cada uno de ellos.
	- **d)** Nombre y en su caso RFC de los socios, tratándose de personas morales.
- **IV.** Tratándose de las empresas de transportación marítima:
	- **a)** Nombre, denominación o razón social de la empresa de transportación marítima.
	- **b)** RFC o número de seguro social en el caso de personas físicas extranjeras.
	- **c)** Domicilio.
	- **d)** Dirección de correo electrónico.
	- **e)** Nombre del director general de la persona moral, en su caso.

 En este caso, la solicitud del registro para obtener el CAAT se realizará por conducto de su agente naviero general o agente naviero consignatario de buques.

 El resultado de la solicitud será dado a conocer en la Ventanilla Digital a que hace referencia esta regla, dentro del plazo previsto en el artículo 37 del CFF.

 El registro tendrá una vigencia de un año y podrá renovarse anualmente cumpliendo con las formalidades previstas para su otorgamiento.

 Si con posterioridad a la obtención del CAAT, cambia la información registrada en la Ventanilla Digital, se deberán realizar las actualizaciones correspondientes en dicho sistema, en un plazo no mayor a 10 días contados a partir de la modificación.

 La AGA podrá cancelar el CAAT cuando el titular incurra en cualquiera de las causales previstas en el artículo 144-A de la Ley o en cualquiera de los siguientes supuestos:

- **I.** Presente aviso de cancelación en el RFC.
- **II.** Presente aviso de suspensión de actividades en el RFC.
- **III.** Permita que utilicen su CAAT personas que aún no realicen o concluyan su trámite para obtener su CAAT o que les haya sido cancelado.
- **3.1.18.** Para los efectos del artículo 45, segundo párrafo de la Ley y 63 de su Reglamento, los importadores o exportadores interesados en obtener su registro para la toma de muestras de mercancías estériles, radiactivas, peligrosas o para las que se requiera de instalaciones o equipos especiales para la toma de las mismas, deberán cumplir con lo dispuesto en el formato denominado "Solicitud para la inscripción o renovación en el registro para la toma de muestras de mercancías, conforme al artículo 45 de la Ley Aduanera" y el instructivo de trámite.

.......................................................................................................................................................

 El registro a que se refiere la presente regla, se otorgará con una vigencia de un año, plazo que podrá renovarse por un periodo igual, siempre que se solicite cuando menos con 10 días de anticipación al vencimiento, sin que sea necesario presentar nuevamente la muestra a que se refiere el formato.

 En el caso de que los importadores o exportadores no presenten la solicitud de renovación de su registro en el plazo otorgado, no procederá su autorización y, en su caso, se deberá solicitar nuevamente la inscripción correspondiente.

.......................................................................................................................................................

**3.1.29.** Para los efectos de los artículos 98 y 100 de la Ley, así como 129 de su Reglamento, los interesados en obtener o renovar su inscripción en el registro del despacho de mercancías de las empresas, deberán presentar ante la ACRA, el formato denominado "Registro del despacho de mercancías de las empresas, conforme al artículo 100 de la Ley Aduanera", la solicitud de autorización también podrá realizarse mediante la Ventanilla Digital anexando la opinión positiva sobre el cumplimiento de obligaciones fiscales.

.......................................................................................................................................................

- **3.1.30.** Para los efectos de los artículos 1o., 35, 36, penúltimo párrafo, 38 y 90 de la Ley, los documentos que deban presentarse junto con las mercancías para su despacho, para acreditar el cumplimiento de regulaciones y restricciones no arancelarias, NOM's y de las demás obligaciones establecidas en esta Ley para cada régimen aduanero y por los demás ordenamientos que regulan la entrada y salida de mercancías del territorio nacional, se podrán cumplir de conformidad con las normas jurídicas emitidas al efecto por las autoridades competentes, en forma electrónica o mediante su envío en forma digital al sistema electrónico aduanero, conforme a los lineamientos emitidos por la ACCMA, siempre que en el pedimento se indique en el bloque de identificadores la clave que corresponda conforme al Apéndice 8 del Anexo 22.
- **3.1.31.** Para los efectos de los artículos 36, primer párrafo, fracción I, inciso a) y II, inciso a), así como su penúltimo párrafo, 37, 80, 144, fracción III, 162, fracción VI, 169, último párrafo de la Ley, y 58, fracción III del Reglamento, el importador o exportador, deberán transmitir electrónicamente a la autoridad aduanera a través del portal de la Ventanilla Digital o mediante el sistema electrónico que para tal efecto se establezca, conforme a los lineamientos que emita la ACCMA, la información en idioma español de los documentos que amparen el valor de la mercancía de comercio exterior, que se habrá de sujetar a alguno de los regímenes aduaneros definitivos o temporales, de importación o exportación, previstos en la citada Ley.

 La información a que se refiere el párrafo anterior deberá ser transmitida electrónicamente previa al despacho aduanero de las mercancías y deberá contener, en su caso, los siguientes datos:

- **I.** Lugar y fecha de expedición del comprobante de valor.
- **II.** Indicar si se trata de un documento único o con subdivisiones e identificar las mismas.
- **III.** Nombre, denominación o razón social y domicilio del destinatario de la mercancía (calle, número y/o letra exterior, número y/o letra interior, colonia o localidad, delegación o municipio, entidad federativa, país y código o zona postal).
- **IV.** Nombre, denominación o razón social y domicilio del vendedor (calle, número y/o letra exterior, número y/o letra interior, colonia o localidad, delegación o municipio, entidad federativa, país y código o zona postal).
- **V.** RFC (del emisor del comprobante de valor).
- **VI.** Patente o autorización del agente aduanal, o bien, número de autorización del apoderado aduanal, que realizará el despacho de las mercancías, el cual deberá contar, en su caso, con el encargo conferido de conformidad con la legislación aplicable.
- **VII.** RFC de las personas que podrán consultar información transmitida del comprobante de valor.
- **VIII.** Número de identificación del documento que ampare el valor de la mercancía.
- **IX.** La descripción comercial detallada de las mercancías y la especificación de ellas en cuanto a clase, cantidad en unidades de comercialización, unidad de medida de comercialización de la mercancía, números de identificación, cuando éstos existan, marca, modelo, submodelo, así como los valores unitario y total del documento que ampare las mercancías contenidas en el mismo, tipo de moneda en el que se están expresando y valor en dólares. No se considerará descripción comercial detallada, cuando la misma venga en clave.
- **X.** FIEL de la persona que presenta la información. En el caso de personas morales, adicionalmente se podrá emplear el sello digital tramitado ante el SAT, para efectos de la transmisión de la información que nos ocupa, del comprobante de valor.
- **XI.** Tipo de Operación (Importación/Exportación), en la cual se manifestará el comprobante de valor electrónico.

 Tratándose de diversos documentos que amparen el valor de la mercancía de comercio exterior, además de proporcionar la información respectiva de cada uno de ellos, se deberá transmitir electrónicamente una lista de los mismos, asignándole a cada lista un número de control consecutivo.

 Se considerará que se comete la infracción prevista en el artículo 184, fracción II y se impondrá la sanción que dispone el 185, fracción I, ambos de la Ley, por el incumplimiento a la obligación de transmitir la citada información en el plazo establecido, considerando que se incumple con la obligación además, cuando la información transmitida sea incompleta o incorrecta, con independencia de las demás infracciones y sanciones que señalen las disposiciones jurídicas aplicables.

 El importador o el exportador, una vez validada la información transmitida por ellos, recibirán un acuse de referencia emitido por la Ventanilla Digital o el sistema electrónico, esto es, el "edocument", mismo que se habrá de declarar en el pedimento, sin que en estos casos sea necesario acompañar al mismo el comprobante de valor respectivo (factura u otro); y correspondiendo la rectificación de los datos trasmitidos conforme a lo dispuesto en las normas jurídicas aplicables, la cual se podrá llevar a cabo por el importador, exportador, o bien, por el agente o apoderado aduanal, siempre que en este último caso, se haya transmitido inicialmente conforme a la fracción VI de la presente regla, el número de la patente o autorización del agente o apoderado aduanal que realiza la rectificación empleando al efecto su FIEL.

 En el caso de que, a fin de aplicar algún beneficio o derecho dispuesto en tratados o acuerdos internacionales de los que México sea Parte o previsto en algún ordenamiento jurídico, se requiera incluir en el comprobante de valor una declaración bajo protesta del importador o del exportador, señalando que el bien o bienes de que se trate califican como originarios, la misma se asentará en la transmisión electrónica que se efectúe, en el apartado que al efecto se establece, cumpliendo con las demás formalidades aplicables al caso según el tratado respectivo.

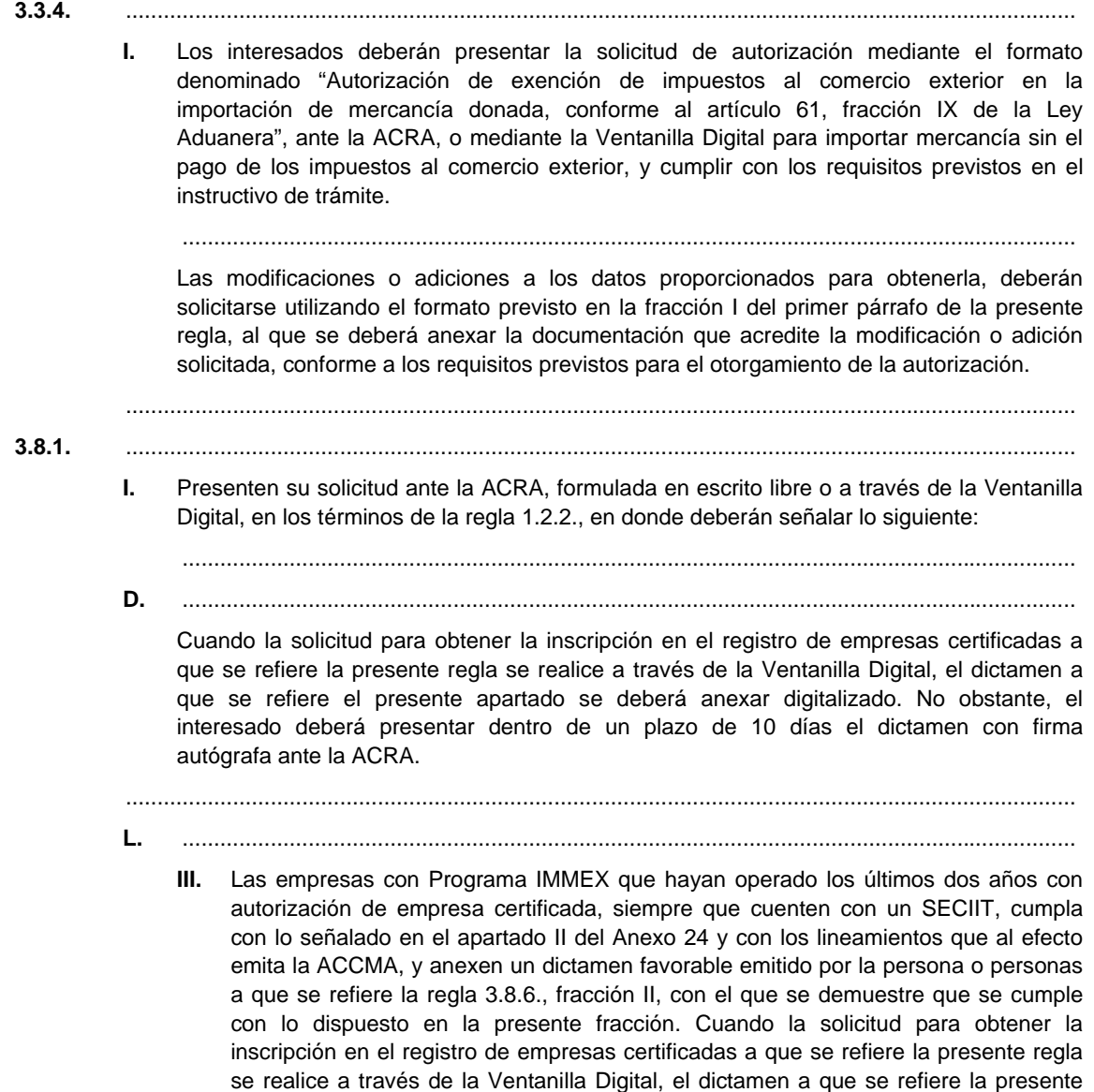

......................................................................................................................................

fracción se deberá anexar digitalizado. No obstante, el interesado deberá presentar

 La AGA emitirá la resolución correspondiente en un plazo no mayor a 40 días, contados a partir de la fecha de presentación de la solicitud a través de la Ventanilla Digital o en los términos de la regla 1.2.2., y se haya dado debido cumplimiento a los requisitos que se establecen en la presente regla y en las demás disposiciones aplicables. Transcurrido dicho plazo sin que se emita la resolución que corresponda, se entenderá que la resolución es favorable, salvo en los casos de los apartados F y L, fracciones II y III de la presente regla, en los que transcurrido dicho plazo sin que se emita la resolución que corresponda, se entenderá que la misma se resolvió en sentido negativo.

dentro de un plazo de 10 días el dictamen con firma autógrafa ante la ACRA.

.......................................................................................................................................................

**4.5.1.** Para los efectos de los artículos 119 de la Ley y 19, fracción V de la LIEPS, los almacenes generales de depósito autorizados para prestar el servicio de almacenamiento de mercancías en depósito fiscal, así como para colocar marbetes y/o precintos, son los que se encuentran relacionados en el Anexo 13. Para solicitar la inclusión en dicho anexo de alguna otra bodega o de un nuevo almacén general de depósito, se deberá presentar solicitud mediante el formato denominado "Autorización para prestar el servicio de almacenamiento de mercancías en depósito fiscal y/o colocar marbetes o precintos conforme a la regla 4.5.1.", ante la ACRA, o bien, efectuar el trámite mediante Ventanilla Digital y cumplir con los siguientes requisitos, mismos que serán verificados en la base de datos a cargo del SAT:

- **I.** Estar al corriente en el cumplimiento de las obligaciones fiscales, acreditando dicha circunstancia a través de la opinión sobre el cumplimiento de las mismas.
- .......................................................................................................................................................

```
I. ..............................................................................................................................................
```
 Cuando el trámite se realice a través de la Ventanilla Digital únicamente se deberá presentar digitalizado el documento señalado en el inciso b) de la presente fracción.

**II.** .............................................................................................................................................. Cuando el trámite se realice a través de la Ventanilla Digital se deberán presentar

digitalizados todos los documentos a que se refiere la presente fracción.

..............................................................................................................................................

**IV.** Los almacenes generales de depósito autorizados que deseen que en sus instalaciones, se puedan colocar los marbetes o precintos a que se refiere el artículo 19, fracción V, segundo párrafo de la LIEPS, deberán presentar copia simple del croquis a que se refiere el segundo párrafo, fracción II, inciso a) de esta regla, especificando en el mismo la superficie y el lugar que se destinará para la colocación de los marbetes dentro del área fiscal, dicho documento también deberá presentarse cuando se realice el trámite mediante la Ventanilla Digital.

## .......................................................................................................................................................

**4.5.17.** .......................................................................................................................................................

**1.** Estar al corriente en el cumplimiento de sus obligaciones fiscales derivadas del régimen bajo el que tributen, acreditando dicha circunstancia a través de la opinión sobre el cumplimiento de las mismas.

.......................................................................................................................................................

**II.** ..............................................................................................................................................

 La solicitud también podrá presentarse a través de la Ventanilla Digital, en donde se deberá adjuntar la opinión positiva sobre el cumplimiento de obligaciones fiscales, la documentación prevista en los incisos a), b), c), d), e) y f) de la presente fracción. La garantía prevista en el citado inciso f), deberá enviarse de manera digital a través de la Ventanilla, en la inteligencia de que el interesado dispondrá de un término de diez días hábiles, contados a partir de la presentación del trámite ante la misma, para exhibir ante la ACRA el documento original respectivo, en caso contrario, se tendrá por no presentada la promoción.

 Asimismo, se deberá manifestar dentro de la Ventanilla Digital, bajo protesta de decir verdad, que dentro del objeto social de la persona moral de que se trate, se encuentran las actividades a que se refiere la solicitud, que cuenta con un capital mínimo fijo pagado de \$1`000,000.00, y que cuenta con medios de cómputo que le permitan llevar un registro diario de sus operaciones mediante un sistema automatizado de control de inventarios, conforme a los lineamientos que al efecto emita la ACCMA, que asegure el correcto manejo de las mercancías, por cuanto a entradas, salidas, traspasos, retornos, bienes dañados o destruidos y ventas a pasajeros o a representaciones diplomáticas extranjeras acreditadas en México.

**III.** ..............................................................................................................................................

 Estos requisitos también deberán cumplirse en el caso de que la solicitud se efectúe a través de la Ventanilla Digital.

 La solicitud también podrá presentarse a través de la Ventanilla Digital, anexando el informe de opinión positiva sobre el cumplimiento de sus obligaciones fiscales y otorgando la fianza prevista en el párrafo anterior, misma que podrá enviarse de manera digital a través de la Ventanilla, en la inteligencia de que el interesado dispondrá de un término de diez días hábiles, contados a partir de la presentación del trámite ante la misma, para exhibir ante la ACRA el documento original respectivo, en caso contrario, se tendrá por no presentada la promoción.

**IV.** ..............................................................................................................................................

..............................................................................................................................................

 Quienes hayan obtenido la opinión favorable de la ACPA en materia de infraestructura, control y seguridad, deberán iniciar operaciones dentro del plazo de los 15 días siguientes a aquél en que surta efectos la notificación del oficio en el que se de a conocer la opinión.

.......................................................................................................................................................

**4.5.29.** Para los efectos de los artículos 121, fracción III de la Ley, 165 y 166 del Reglamento, las personas físicas o morales interesadas en obtener autorización temporal para el establecimiento de depósitos fiscales para locales destinados a exposiciones internacionales de mercancías, deberán presentar solicitud ante la ACRA mediante el formato denominado "Autorización de Depósito Fiscal Temporal para Exposiciones Internacionales de Mercancías, en los términos del artículo 121, fracción III de la Ley Aduanera" o mediante la Ventanilla Digital y cumplir con lo previsto en el instructivo de trámite.

.......................................................................................................................................................

**4.5.30.** Para los efectos del artículo 121, fracción IV de la Ley, las empresas de la industria automotriz terminal o manufacturera de vehículos de autotransporte, interesadas en obtener autorización para el establecimiento de depósito fiscal para someterse al proceso de ensamble y fabricación de vehículos a empresas de la industria automotriz terminal o manufacturera de vehículos de autotransporte deberán presentar solicitud ante la ACRA mediante el formato denominado "Autorización de depósito fiscal para someterse al proceso de ensamble y fabricación de vehículos a empresas de la industria automotriz terminal o manufacturera de vehículos de autotransporte", debidamente requisitado o mediante la Ventanilla Digital.

.......................................................................................................................................................

- **4.5.31.** .......................................................................................................................................................
	- **IX.** Las empresas de la industria automotriz terminal o manufacturera de vehículos de autotransporte podrán, en el caso de operaciones propias, llevar a cabo la prevalidación electrónica de datos a que se refiere el artículo 16-A de la Ley, siempre que presenten solicitud por escrito o mediante la Ventanilla Digital formulada en los términos de la regla 1.8.1.

..............................................................................................................................................

**XVII.** ..............................................................................................................................................

**c)** Cumplan con los lineamientos que al efecto emita la AGA.

..............................................................................................................................................

**4.6.9.** Para los efectos de los artículos 127, fracción V, 129, fracción II, 131, fracción lll y 133, fracción II de la Ley, la AGA podrá otorgar el registro de empresas transportistas para llevar a cabo el tránsito de mercancías y, en su caso, para prestar los servicios de consolidación de carga por vía terrestre, para lo cual deberán presentar su solicitud mediante el formato denominado "Registro de empresas transportistas de mercancías en tránsito" o mediante Ventanilla Digital y cumplir con lo previsto en el instructivo de trámite.

> Las empresas transportistas interesadas en contar con registro para prestar los servicios de consolidación de carga por vía terrestre, bajo el régimen aduanero de tránsito interno, deberán presentar el formato denominado "Registro de empresas transportistas de mercancías en tránsito" o mediante Ventanilla Digital y lo previsto en su instructivo de trámite.

.......................................................................................................................................................

**4.8.1.** Para los efectos del artículo 135-A de la Ley, los interesados en obtener la autorización para destinar mercancías al régimen de recinto fiscalizado estratégico, deberán presentar su solicitud conforme al "Instructivo de trámite para obtener la autorización para destinar mercancías al régimen de recinto fiscalizado estratégico".

**Segundo.** Se modifica el Anexo Glosario de Definiciones y Acrónimos, como sigue:

- **I.** En su fracción I "Acrónimos":
	- **a)** Para adicionar el numeral 1-Bis.
- **II.** En su fracción II "Definiciones":
	- **a)** Para adicionar el numeral 34.

**Tercero.** Se modifica el Anexo 1 "Declaraciones, avisos, formatos e instructivo de llenado y trámite", como sigue:

- **I.** En su Apartado A. "Declaraciones, Avisos y Formatos, Instructivos de llenado y trámite", como sigue:
	- **a)** Para modificar el formato denominado "Autorización de Depósito Fiscal Temporal para Exposiciones Internacionales de Mercancías, en los términos del artículo 121, fracción III de la Ley Aduanera".
	- **b)** Para modificar el formato denominado "Autorización de exención de impuestos al comercio exterior en la importación de mercancía donada, conforme al artículo 61, fracción IX de la Ley Aduanera".
	- **c)** Para modificar el formato denominado "Autorización de depósito fiscal para someterse al proceso de ensamble y fabricación de vehículos a empresas de la industria automotriz terminal o manufacturera de vehículos de autotransporte".
	- **d)** Para modificar el formato denominado "Autorización para el establecimiento de depósitos fiscales para la exposición y venta de mercancías extranjeras y nacionales en puertos aéreos internacionales, fronterizos y marítimos, conforme al artículo 121, fracción I de la Ley Aduanera".
	- **e)** Para modificar el formato denominado "Autorización para la introducción o extracción de mercancías de territorio nacional, mediante tuberías, ductos, cables u otros medios susceptibles de conducirlas".
	- **f)** Para modificar el formato denominado "Autorización para prestar el servicio de almacenamiento de mercancías en depósito fiscal y/o colocar marbetes o precintos conforme a la regla 4.5.1."
	- **g)** Para modificar el formato denominado "Autorización para que en la circunscripción de las aduanas de tráfico marítimo se pueda realizar la entrada al territorio nacional o la salida del mismo por lugar distinto al autorizado".
	- **h)** Para modificar el formato denominado "Registro del despacho de mercancías de las empresas, conforme al artículo 100 de la Ley Aduanera".
	- **i)** Para modificar el formato denominado "Registro en el padrón de empresas transportistas de mercancía en tránsito interno y/o para prestar los servicios de consolidación de carga por vía terrestre conforme a la regla 4.6.9." y cambiar su denominación por "Registro de empresas transportistas de mercancías en tránsito".
	- **j)** Para modificar el "Instructivo de trámite para solicitar copias certificadas de pedimentos y sus anexos" del formato denominado "Solicitud de expedición de copias certificadas de pedimentos y sus anexos".
	- **k)** Para modificar el formato denominado "Solicitud para la inscripción o renovación en el registro para la toma de muestras de mercancías, conforme al artículo 45 de la Ley Aduanera".
- **II.** En su Apartado B. "Pedimentos y Anexos", como sigue:
	- **a)** Para adicionar el formato para Impresión Simplificada de Remesa de Consolidado.
- **III.** En su Apartado C. "Instructivos de trámite", como sigue:
	- **a)** Para modificar el "Instructivo de trámite para prestar los servicios de prevalidación electrónica de datos contenidos en los pedimentos, de conformidad con la regla 1.8.1."
	- **b)** Para modificar el "Instructivo de trámite para prestar el servicio de procesamiento electrónico de datos y servicios relacionados necesarios para llevar a cabo el control de la importación temporal de remolques, semirremolques y portacontenedores, de conformidad con la regla 1.9.6."
	- **c)** Para modificar el "Instructivo de trámite para prestar servicios de manejo, almacenaje y custodia de mercancías de comercio exterior, de conformidad con la regla 2.3.1."
	- **d)** Para modificar el "Instructivo de trámite para solicitar autorización para prestar los servicios de carga, descarga y maniobras de mercancías en el recinto fiscal, de conformidad con la regla 2.3.3."
	- **e)** Para modificar el "Instructivo de trámite para obtener la habilitación de un inmueble para la introducción de mercancías bajo el régimen de recinto fiscalizado estratégico y la autorización para su administración, de conformidad con la regla 2.3.6."
	- **f)** Para modificar el "Instructivo de trámite para obtener la autorización para destinar mercancías al régimen de recinto fiscalizado estratégico, de conformidad con la regla 4.8.1."

**Cuarto.** Se modifica el Anexo 22 "Instructivo para el llenado del pedimento", como sigue:

**I.** Para adicionar al Apéndice 8 "IDENTIFICADORES", la clave "ED".

**II.** Para modificar en el Apéndice 17 "CODIGO DE BARRAS, PEDIMENTOS, PARTES II Y COPIA SIMPLE, CONSOLIDADOS", el campo 4.

#### **Artículo transitorio**

**Unico.** La presente Resolución entrará en vigor al día siguiente de su publicación en el Diario Oficial de la Federación, con excepción de lo siguiente:

**I.** Las reglas 3.1.30. y 3.1.31., entrarán en vigor de manera optativa al día siguiente de su publicación en el Diario Oficial de la Federación, ello acorde a la habilitación paulatina de los sistemas tecnológicos en cada una de las aduanas del país, y a partir del 1 de marzo de 2012 de forma obligatoria en todas las aduanas.

#### **Atentamente,**

México, D.F., a 10 de enero de 2012.- El Jefe del Servicio de Administración Tributaria, **Alfredo Gutiérrez Ortiz Mena**.- Rúbrica.

#### **ANEXO GLOSARIO DE DEFINICIONES Y ACRONIMOS DE LAS REGLAS DE CARACTER GENERAL EN MATERIA DE COMERCIO EXTERIOR PARA 2011**

#### **I. ACRONIMOS**

................................................................................................................................................................

**1-Bis. ACAI**, la Administración Central de Asuntos Internacionales de la AGA, sita en Avenida Hidalgo 77, Módulo IV, primer piso, Col. Guerrero, Del. Cuauhtémoc, C.P. 06300, México, D.F.

................................................................................................................................................................

#### **II. DEFINICIONES:**

- ................................................................................................................................................................
- **34. Ventanilla Digital**, la prevista en el Decreto por el que se establece la Ventanilla Digital Mexicana de Comercio Exterior publicada en el Diario Oficial de la Federación el 14 de enero de 2011.

Atentamente,

México, D.F., a 10 de enero de 2012.- El Jefe del Servicio de Administración Tributaria, **Alfredo Gutiérrez Ortiz Mena**.- Rúbrica.

................................................................................................................................................................

# **ANEXO 22 DE LAS REGLAS DE CARACTER GENERAL EN MATERIA DE COMERCIO EXTERIOR PARA 2011**  20 (Primera **INSTRUCTIVO PARA EL LLENADO DEL PEDIMENTO** .............................................................................................................................................................................................................................................................. **APENDICE 8 IDENTIFICADORES**

#### **IDENTIFICADORES**

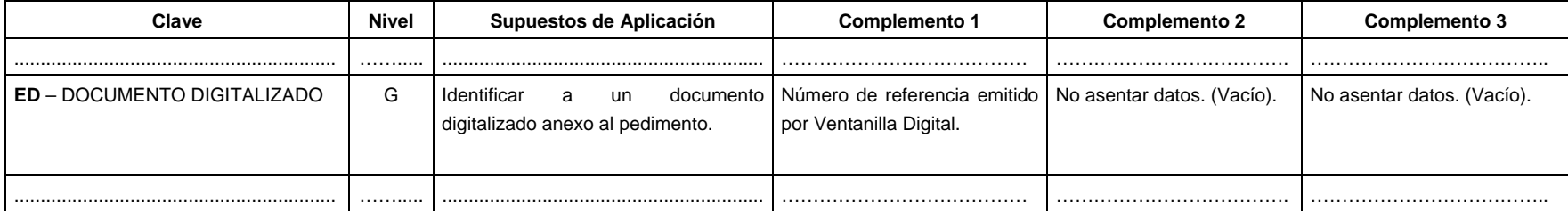

#### **APENDICE 17**

### **CODIGO DE BARRAS, PEDIMENTOS, PARTES II Y COPIA SIMPLE, CONSOLIDADOS**

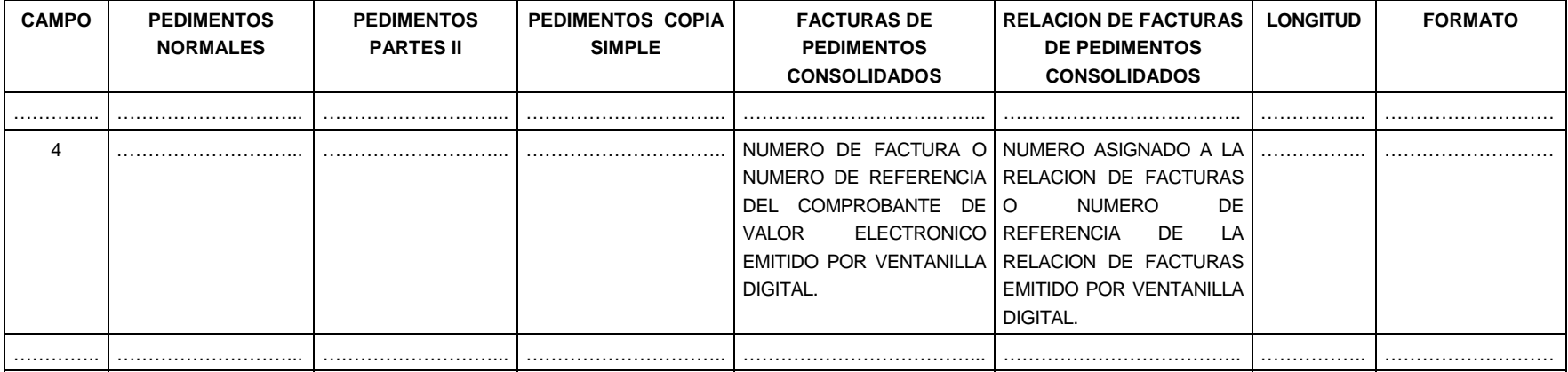

#### **Atentamente,**

México, D.F., a 10 de enero de 2012.- El Jefe del Servicio de Administración Tributaria, **Alfredo Gutiérrez Ortiz Mena**.- Rúbrica.